## **w.c.s. - Bug #58251**

# **form\_geoloc\_base\_lon et form\_geoloc\_base\_lat manquants**

28 octobre 2021 09:56 - Marie Kuntz

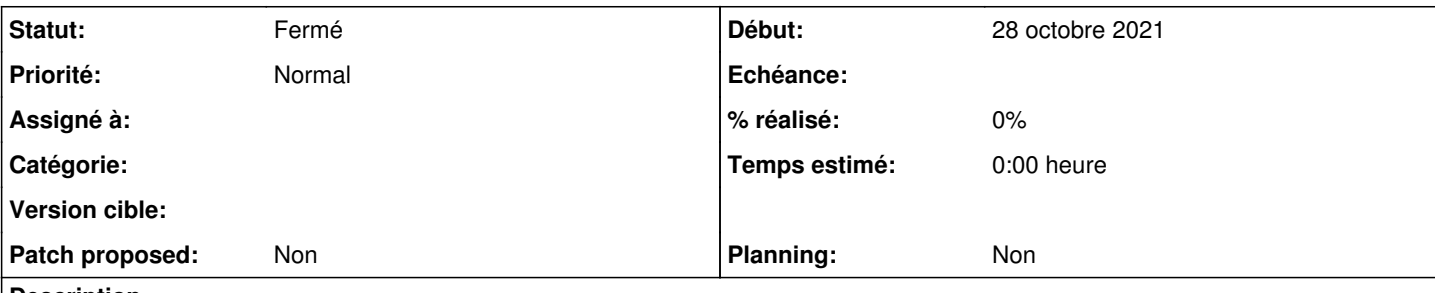

#### **Description**

Dans la doc, il est dit qu'avec une action de géolocalisation, les coordonnées sont accessibles avec les variables form\_geoloc\_base\_lat et form\_geoloc\_base\_lon, mais dans les faits, ces variables ne sont pas dans l'inspect et ne retournent rien si on cherche à les afficher.

Est-ce que c'est quelque chose qui a disparu parce que non utilisé ?

Doc : <https://doc-publik.entrouvert.com/admin-fonctionnel/fabrique-de-workflows/les-actions-de-workflow/geolocaliser/>

Mon formulaire : <https://demarches-mkuntz.test.entrouvert.org/backoffice/forms/213/> Mon workflow : <https://demarches-mkuntz.test.entrouvert.org/backoffice/workflows/164/> Exemple de demande :<https://demarches-mkuntz.test.entrouvert.org/backoffice/management/geoloc-a-partir-d-une-photo/2/>

#### **Historique**

#### **#1 - 28 octobre 2021 10:03 - Frédéric Péters**

La demande <https://demarches-mkuntz.test.entrouvert.org/backoffice/management/geoloc-a-partir-d-une-photo/2/>n'est pas géolocalisée. (quand c'est géolocalisé il y a une carte en barre latérale).

#### **#2 - 28 octobre 2021 10:10 - Frédéric Péters**

*- Statut changé de Nouveau à Fermé*

Dans le statut [https://demarches-mkuntz.test.entrouvert.org/backoffice/workflows/164/status/just\\_submitted/](https://demarches-mkuntz.test.entrouvert.org/backoffice/workflows/164/status/just_submitted/) il y a un saut vers "nouveau" avant que l'action de géolocalisation ne puisse s'exécuter.

### **#3 - 28 octobre 2021 10:59 - Marie Kuntz**

 $\overline{\mathsf{nn}}$